# Яндекс Образование Курс по олимпиадному программированию Параллель C

## 25.07.2023

## Содержание

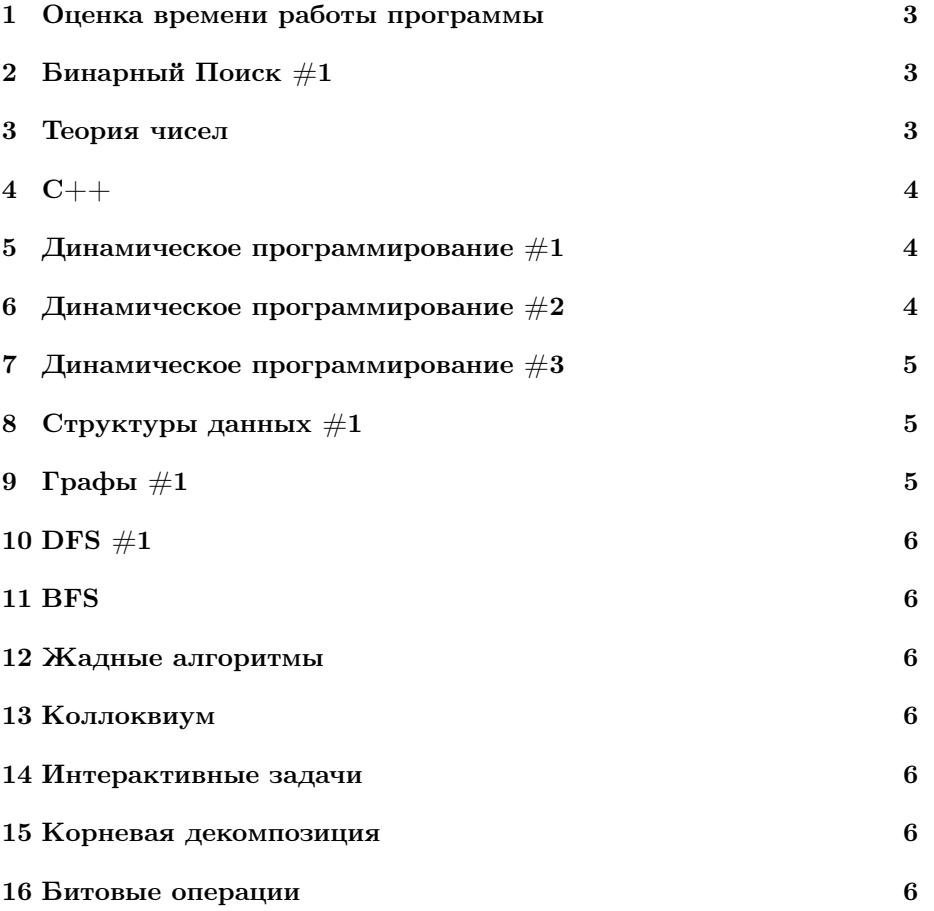

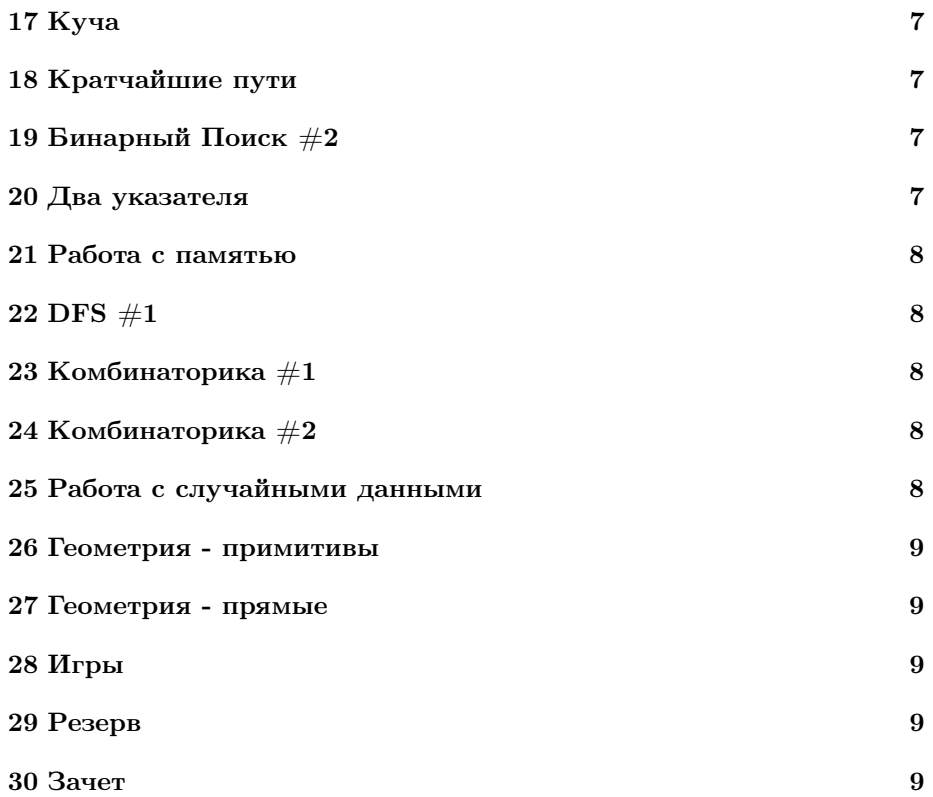

#### Оценка времени работы программы  $\mathbf 1$

- 1. О-нотация. Математическое определение. Замечание о том, что для конкретных ограничений алгоритм, более быстрый асимптотически, не всегда действительно быстрее. Сколько операций в секунду способен обрабатывать компьютер (порядка  $10^8$ ).
- 2. Навык по ограничениям в задаче понять, решения каких асимптотик зайдут, а какие нет.
- 3. Квадратичные сортировки: пузырьком, выбором, вставками. Сортировка подсчетом.

#### $\overline{2}$ Бинарный Поиск  $\#1$

- 1. Бинарный поиск. Понимание того, что для бинпоиска нужны: а) Монотонная функция.
	- b) Инвариант для границ бинпоиска.
- 2. Вещественный бинарный поиск. Замечание о том, что лучше всего устанавливать константное число итераций.
- 3. Утверждение о том, что непрерывная функция, принимающая в одной точке неположительное значение, а в другой - неотрицательное, имеет точку, в которой принимает нулевое значение. Применение бинпоиска для поиска этой точки.

#### Теория чисел 3

- 1. НОД и НОК.
- 2. Алгоритм Евклида.
- 3. Расширенный алгоритм Евклида.
- 4. Нахождение всех делителей числа за  $O(\sqrt{n})$ .
- 5. Факторизация за  $O(\sqrt{n})$ .
- 6. Быстрое возведение в степень.
- 7. Решето Эратосфена за  $O(n \log \log n)$ .
- 8. Применение решета Эратосфена для факторизации чисел за  $O(\log n)$ с предпосчетом за  $O(n)$ .
- 4  $C++$ 
	- 1. ios :: sync with stdio(false);  $cin.tie(nullptr);$  $\textit{count.tie}(\textit{nullptr});$
	- 2. cppreference
	- 3. Работа с файлами: freopen ifstream, ofstream **Бонус:** sstream
	- 4.  $gcd(C + 17 -qcd, lcm)$  $min$  element,  $max$  element,  $nth$  element  $merge, sort, stable$  sort  $fill, copy, (C: memset, memcpy)$  $reverse, rotate$  $unique$ lower bound, upper bound, binary search  $next$  permutation, prev permutation partial sum
	- 5. Компараторы-функторы.
	- 6. Вектор.
	- 7. priority queue.

#### Динамическое программирование  $\#1$  $\overline{5}$

1. Основы ДП. Кузнечик + черепашка (подсчет количества путей, подсчет минимального/максимального пути).

Формализуем сказанное: что нужно для ДП?

а) Какое состояние ДП? Что такое ответ для состояния (целевая функция)?

- b) Какие начальные значения?
- с) Как пересчитывать значения?
- d) Какой должен быть порядок обхода, чтобы все значения, требуемые при пересчете, уже были подсчитаны?

е) Как получить ответ?

#### Динамическое программирование  $\#2$ 6

1. Восстановление ответа: через массив динамики и через массив предков.

2. Рюкзак. Взвешенный/невзвешенный. Число предметов ограничено/не ограничено.

Реализация на двумерном массиве. Реализация на одномерном массиве (храним лишь текущий слой): замечание о том, что решения для ограниченного и неограниченного количеств предметов отличаются направлением цикла for.

3. Динамика по префиксам. Примеры:

 $a)$  HB $\Pi$ .

b) Количество строк заданной длины из какого-то ограниченного алфавита, не содержащих другую заданную строку в качестве подпоследовательности.

#### Динамическое программирование  $#3$  $\overline{7}$

- 1. Рекурсия. Примеры:
	- а) Вычисление чисел Фибоначчи с помощью рекурсии.
	- b) Вывод перевернутого массива с помощью рекурсии.
	- с) Задача о ханойских башнях.
- 2. Как устроена рекурсия на компьютере. Что такое стек рекурсии.
- 3. Как сделать, чтобы глубокая рекурсия работала у вас? (ulimit -s unlimited на Linux/MacOS, sys.setrecursionlimit для Python).
- 4. Как переделать рекурсию на stack.
- 5. Ленивая динамика: как удобно писать. Примеры задач, где без неё никак. Провести аналогии с DFS.
- 6. Динамика по состоянию последнего элемента: количество последовательностей из 0 и 1 без двух 0 подряд.

## 8 Структуры данных  $\#1$

1. Стек, очередь, дек.

#### $\Gamma$ рафы  $\#1$ 9

### 1. Неориентированные графы. Основные определения: вершина, ребро, путь, цикл, простой путь, простой цикл. Изображение графов. Примеры. Что можно представлять в виде графов? (Например, отношение друж- $6<sub>h</sub>$ .) Ориентированные графы.

Взвешенные графы. Как хранить графы? а) Матрица смежности.

- b) Списки смежности.
- 2. Деревья. Определение дерева. Эквивалентные определения дерева. Подвешенные деревья. Как реализовывать DFS на деревьях без массива used?

#### DFS  $#1$  $10$

- 1. Базовый DFS. Примеры: а) Проверка графа на связность. b) Выделение всех компонент связности.
- 2. Проверка на двудольность.

#### $11$ **BFS**

- 1. BFS.
- 2. 0-к BFS (в частности, 0-1 BFS = deque).

#### 12 Жадные алгоритмы

#### 13 Коллоквиум

#### 14 Интерактивные задачи

1. Интерактивные задачи. flush.

#### 15 Корневая декомпозиция

1. Корневая декомпозиция массива для нахождения функции на отрезке.

#### 16 Битовые операции

- 1. Битовые операции:  $\&$ ,  $|$ ,  $\cdot$
- 2. Представление чисел в памяти
- 3. Перебор всех подмасок данной маски.
- 4. Оценка  $3^n$  на суммарное количество подмасок для всех масок, меньших  $2^n$ .

#### 17 Куча

1. Куча: операции sift down, sift up. Как реализовывать priority queue: извлечение минимума и добавление. Удаление/изменение веса произвольного элемента. Heap sort.

#### 18 Кратчайшие пути

- 1. Дейкстра: базовая и на сете (prioriry queue!).
- 2. Форд-Беллман.
- 3. Флойд.
- 4. Детекция циклов отрицательного веса.

#### 19 Бинарный Поиск  $#2$

- 1. Бинарный поиск по ответу. Стандартные задачи с каким-нибудь процессом и просьбой минимизировать что-нибудь. Смежные с другими темами примеры: бинпоиск по ответу в графах.
- 2. Представление бинпоиска как поиска по степеням двойки: сначала пробуем установить самый старший бит в 1, и т.д. Замечание о том, что можно делать такой поиск и в других системах счисления.
- 3. Тернарный поиск. Примеры функций, к которым можно применять и к которым нельзя. Замечание о том, что, если функция не меняет своего значение лишь в точках экстремума, к ней все же можно применить тернарный поиск.
- 4. Бинарный поиск по производной.
- 5. Тернарный поиск с золотым сечением.

#### 20 Два указателя

1. Два указателя. Примеры:

a) lower bound для двух отсортированных массивов.

b) Поиск подотрезка максимальной длины с количеством различных  $\leq k$ .

2. Поиск подотрезка с максимальной суммой. Два способа: с) Считаем префиксные суммы и поддерживаем минимальную. d) Делаем cur = max(cur + a[i], a[i]).

#### 21 Работа с памятью

- 1. Как считать, сколько памяти будет использовать программа: что такое бит, (кило/мега/гига) байт, сколько байт обычно занимает каждый из примитивных типов.
- 2. Сколько вмешает в себя кажлый тип данных, знаковые-беззнаковые типы, про точность вещественных чисел
- 3. Merge sort. Реализация красивая с  $O(n \log n)$  доп. памяти. Реализация на подотрезках с *n* доп. памяти.
- 4. Применение merge sort для поиска количества инверсий.

#### 22 DFS  $#1$

- 1. DFS: время входа-выхода и топсорт.
- 2. DFS: конденсация.

#### 23 Комбинаторика  $\#1$

- 1. Правила суммы и произведения.
- 2. Перестановки. Факториал как количество перестановок длины  $n$ .
- 3. Треугольник Паскаля.
- 4. Бином Ньютона.

#### Комбинаторика  $#2$ 24

- 1. Поиск числа сложных комбинаторных объектов через динамику: разные виды ПСП, разные разбиения на слагаемые, разные последовательности со странными свойствами (убывающие, возрастающие).
- 2. Генерация всех комбинаторных объектов в лексикографическом порядке: перестановок, сочетаний, размещений (с повторениями и без), ПСП, убывающие-возрастающие последовательности, разбиения на слагаемые (разные виды).

#### 25 Работа с случайными данными

1. Что такое ожидаемое время работы?

- 2. Quick sort. Реализация со взятием центрального элемента в качестве: утверждение о том, что легко построить тест, на котором это  $O(n^2)$ . Реализация со взятием случайного элемента в качестве опорного: утверждение о том, что ожидаемое время работы составляет  $O(n \log n)$ .
- 3. Как правильно писать рандом.

## 26 Геометрия - примитивы

- 1. Структура вектор.
- 2. Скалярное и векторное (псевдоскалярное) произведения.
- 3. Площадь многоугольника.
- 4. Расстояние от точки до прямой.
- 5. Проекция точки на прямую.

## 27 Геометрия - прямые

- 1. Общее уравнение прямой. Переход от него к двум точкам и наоборот. Вектор нормали.
- 2. Пересечение прямых.
- 3. Пересечение прямой и окружности.
- 4. Пересечение двух окружностей.
- 5. Поиск касательных к окружности.

## 28 Игры

- 1. Выигрышные, проигрышные состояния.
- 2. Ретро-анализ.

## 29 Резерв

30 Зачет